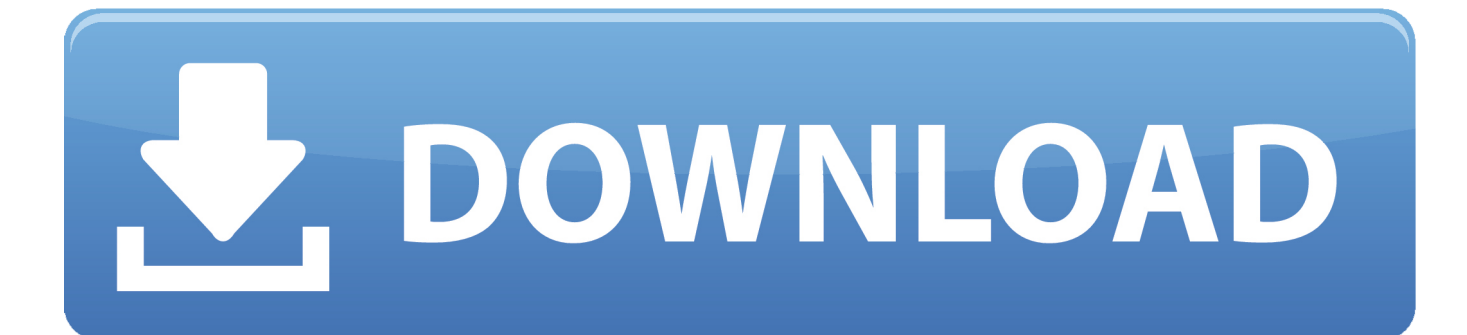

## [طريقة تركيب سيارات Gta V بلاستيشن 4](https://tiurll.com/1tjseh)

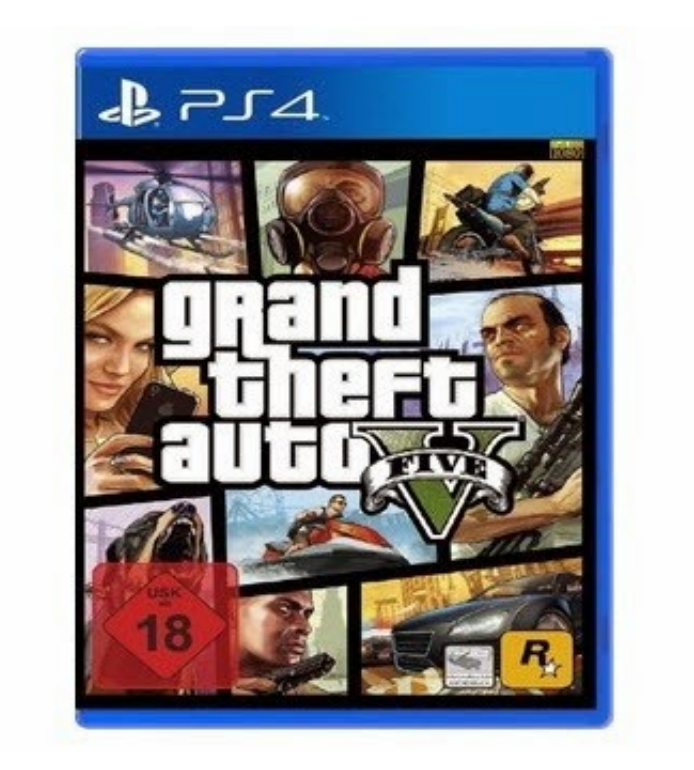

[طريقة تركيب سيارات Gta V بلاستيشن 4](https://tiurll.com/1tjseh)

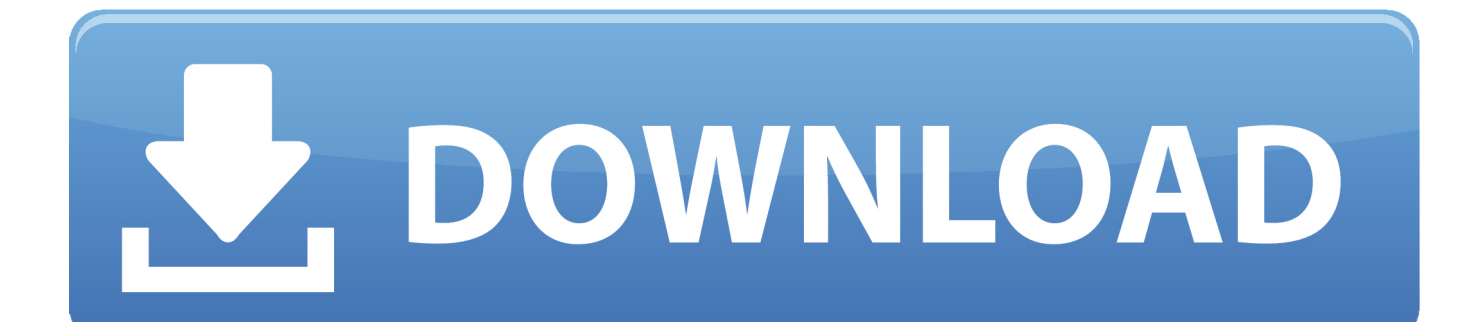

أو كنت تحصل على خطأ إدخال قرص في لعبة Grand Theft Auto v.. سنساعدك في تحرّي الخلل وإصلاحه في كل مشكلة ومشكلة في لعبة Grand Theft Auto v.

أنت تعرف أن الناس يشترون لعبة Grand Theft Auto v الرسمية ولكنهم يحصلون على بعض المشاكل والأخطاء أثناء تثبيت لعبة Grand Theft Auto v.. التثبيت بعد Grand Theft Auto v Game لعبة تفز لم إذا حتى.

## [Savage serial numbers](https://hub.docker.com/r/elslopunar/savage-serial-numbers)

إذا كنت تحصل أيضًا على Error 0000142xc0 أثناء بدء GameTitlle ، فلا تقلق.. بعض الناس أيضا الحصول على 0000142xc0 خطأ في Grand Theft Auto v.. قمنا ببناء قمنا ببناء قمنا ببناء قمنا Grand Theft Auto v. <u>[Sony Vaio Pcg 8v1m Driver For Mac](https://crysdisacta.over-blog.com/2021/02/Sony-Vaio-Pcg-8v1m-Driver-For-Mac.html)</u>

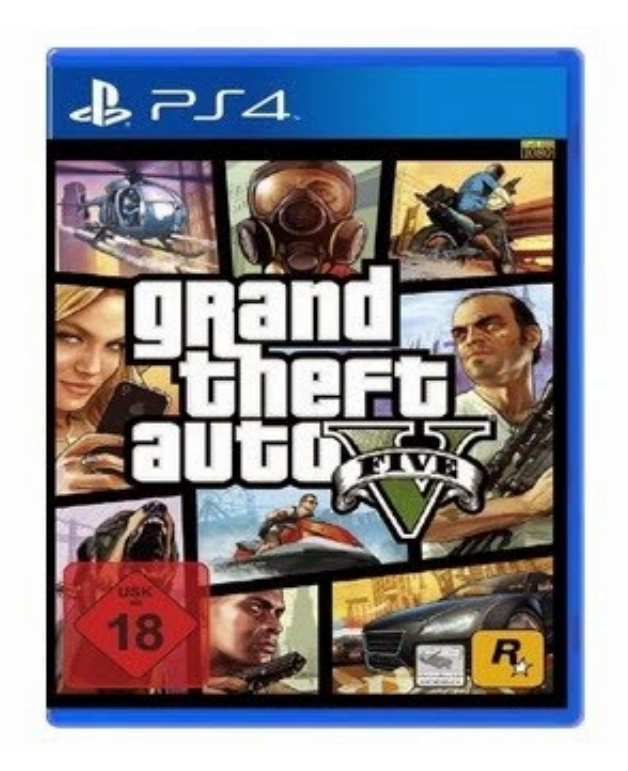

[Free Download Rainmeter Skin Installer](https://promlesttifa.localinfo.jp/posts/14859622)

## [Labelview 9 Full Crack](http://climcustlipo.unblog.fr/2021/02/24/labelview-9-full-crack-install/)

 ثم لا داعي للقلق بسبب أخطاء Grand Theft Auto v Game والمشاكل.. إذا تحطمت سيارتك Grand Theft Auto v بعد المقدمة ثم سنقوم بإخبارك عن كيفية إصلاح لعبة Grand Theft Auto v Game Crash بعد تقديمها.. حتى إذا كنت تعبت بالفعل من البحث عن حلول لعبة Grand Theft Auto قديملذلك 4 بلايستيشن v gta سيارات تركيب طريقة v Auto Theft Grand لعبة في مفقودة ملفات توجد لا ..الصحيح المكان في الآن فأنت ، Game v أنت لم تحصل على خطأ مثل 9dx3d dll مفقود أو فشل dx3d compile shader.. حتى إذا كنت تحصل على أي مشكلة مثل وقت التشغيل خطأ في .v Auto Theft Grand [ل](https://fefubersimp.therestaurant.jp/posts/14859624)عبة[Pivot Stickfigure Animator Mac](https://fefubersimp.therestaurant.jp/posts/14859624)

## [Free download jpg to pdf batch converter](https://feapocacu.substack.com/p/free-download-jpg-to-pdf-batch-converter-fc6)

اتبع خطوات تعليمي الفيديو لتثبيت لعبة Grand Theft Auto v بنجاح.. Grand Theft Auto v PC لعبة نظرة عامة على التثبيت قد تفكر في سبب

إطلاق هذا الفيديو لتثبيت لعبة Grand Theft Auto v.. كيفية تثبيت لعبة Grand Theft Auto v بدون أخطاء على النوافذ.. لقد ذكرنا أيضا شرط مسبق حتى لا تحصل على خطأ DirectX في تركيب لعبة Grand Theft Auto v واللعب.. الخطأ الثاني مثل Grand Theft Auto v Game غير صحيح ISO أو الرمز البريدي إلخ لن يظهر.. حسنا ليس الجميع هو مستخدم متقدم للكمبيوتر الشخصي.. قد تجد العديد من مقاطع الفيديو العشوائية ، ولكننا فكرنا في cea114251b .الكمبيوتر وأجهزة Play ألعاب مشكلات حل لأدوات منتدى [إ](http://hardrame.yolasite.com/resources/Hp-Pavilion-Dv6000-Amd-Driver-For-Mac.pdf)نشاء[Hp Pavilion Dv6000 Amd Driver For Mac](http://hardrame.yolasite.com/resources/Hp-Pavilion-Dv6000-Amd-Driver-For-Mac.pdf)

cea114251b

[Winedt Equivalent For Mac](https://littloulamal.over-blog.com/2021/02/Winedt-Equivalent-For-Mac.html)